# **Bridge the functionality gap**

### **Achieve full migration to Google Workspace with Templafy**

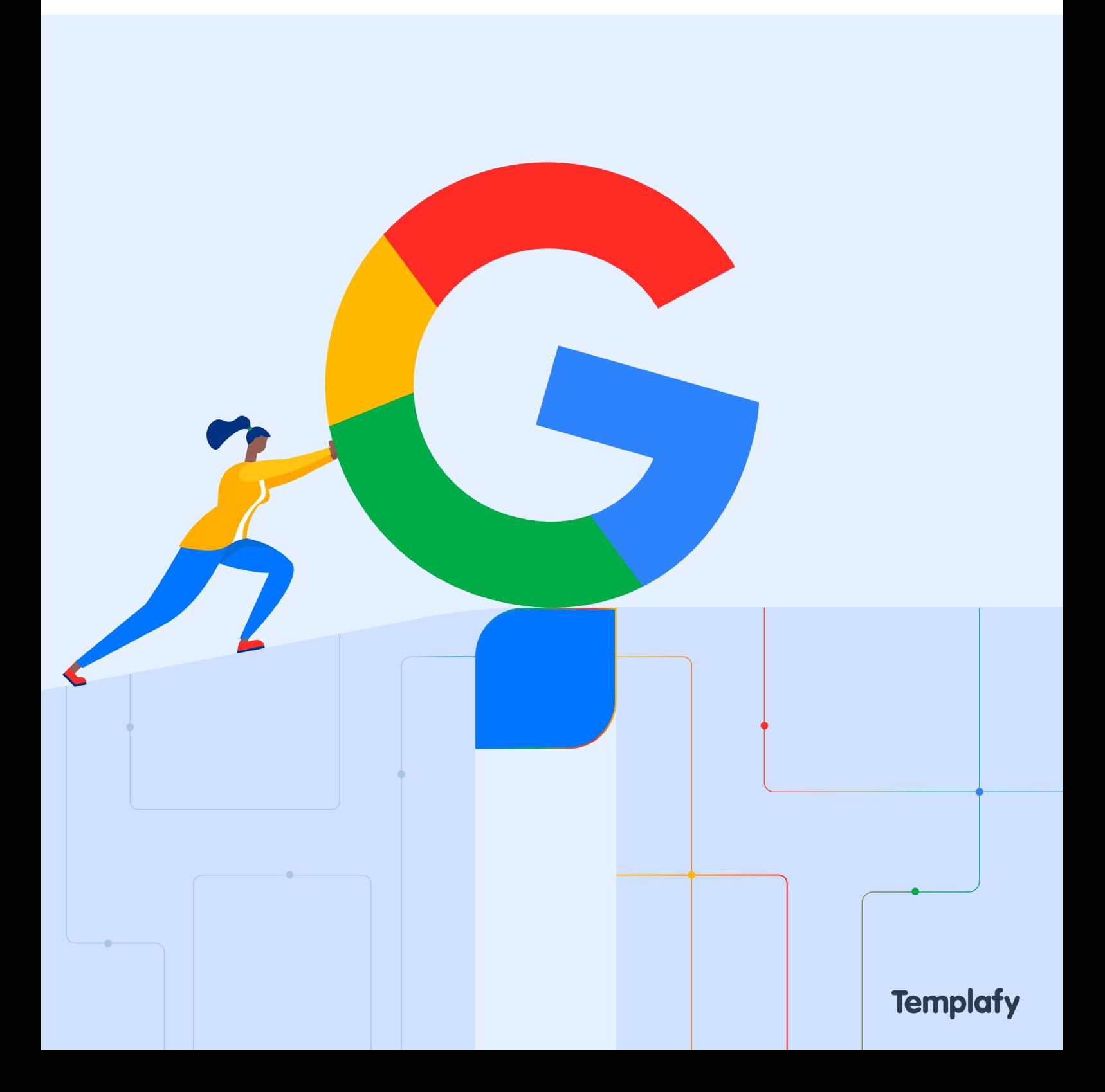

### **Introduction**

Templafy's software infrastructure is **uniquely positioned** to enable companies with dual Microsoft and Google Workspace systems in to transition to a single system setup **without losing business-critical functionalities**.

The information contained in this publication is designed to give an **overview** of both **Microsoft and Google Workspace functionalities**. Additionally, it identifies the **functionality gaps** that will impact business content management, distribution and production if not addressed before or during a digital migration to a single-system setup.

### **Comparison checklist**

**Overview and feature comparison:** Google Workspace vs. Microsoft Office.

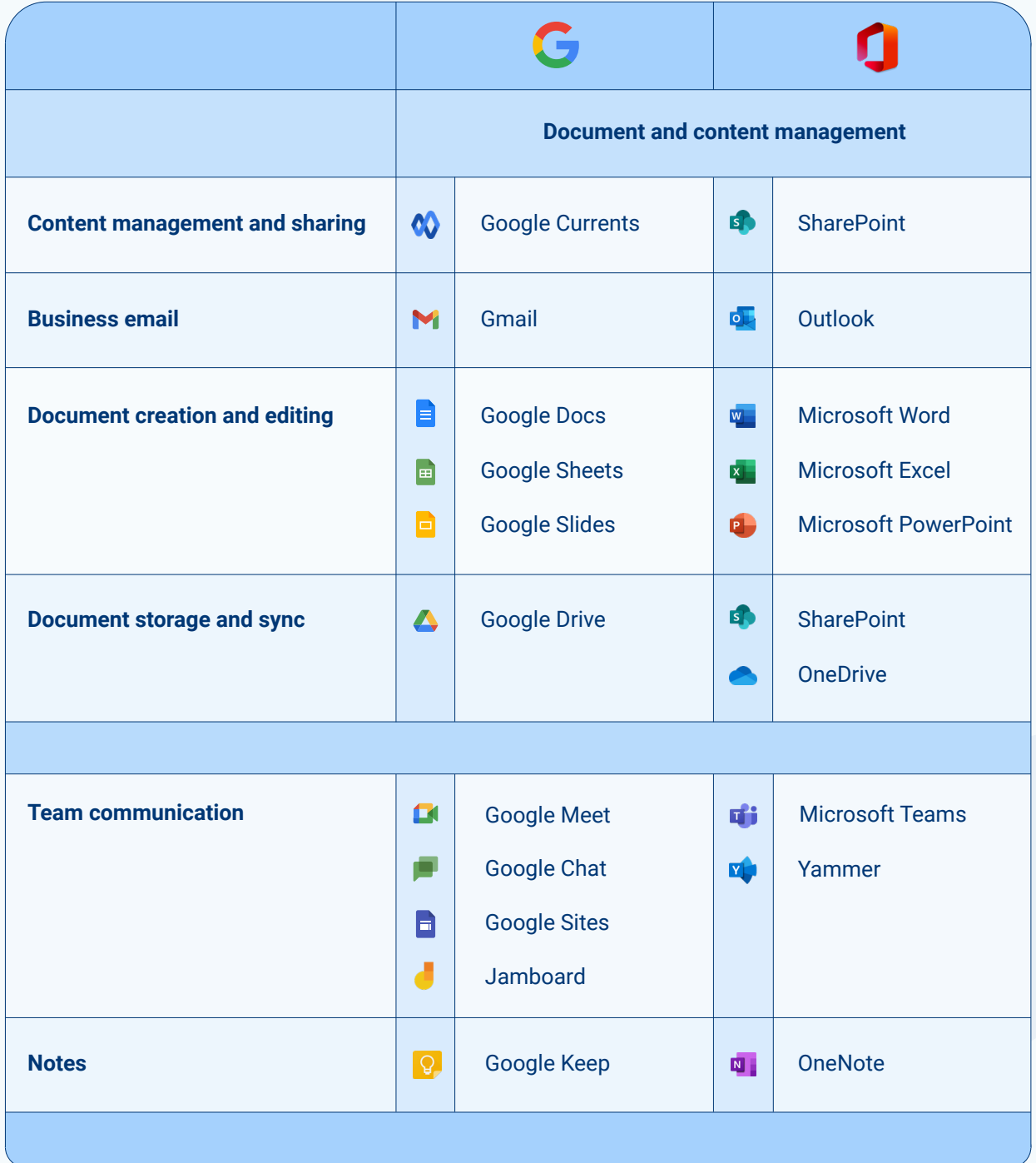

### **Office 365 or Google Workspace?**

A majority of companies today choose Office 365, but there are increasing numbers of companies, including large enterprises, that are [migrating to Google Workspace](https://workspace.google.com/customers/). There are many reasons why these companies choose Google Workspace, including:

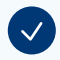

better collaboration capabilities

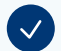

lower prices on software, users and storage

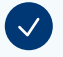

Google's full cloud-based approach

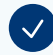

different features that fit better with company setup and strategy

However, there are some significant limitations to be aware of - especially when it comes to document content creation. We have listed some of the most critical limitations in the next section.

### **Mind the gap**

**Functionality gaps you should be aware of when migrating Google Workspace.**

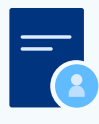

#### **Automation and information customization**

There is limited capability in Google Workspace to support templates that automatically adapt to the individual employee.

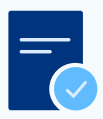

#### **Document template limitations**

It is not possible for content specialists (non-IT experts) to build functional and easy-to-use templates in Google Workspace.

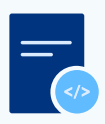

### **Metadata control** It is not possible to control/manage document metadata in Google Workspace.

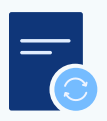

**Content distribution, filtering and access** No easy way to distribute and give employees intuitive, filtered (segmented), access to the latest content organization-wide.

### **Next stop: Smooth migration**

#### **How Templafy bridges the gaps to enable a smooth transition.**

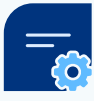

#### **Smart template functionality**

Dynamic fields that automatically adapt to the individual employee creating the document.

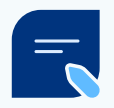

#### **Document automation**

Dynamics feature automatically compile long and complex documents using only company-approved content.

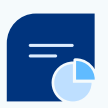

#### **Control and track content metadata**  Templafy enables companies to control and track the metadata in all company business content.

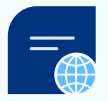

### **Easy global content distribution and access** Templafy's Library enables instant distribution and easy access to all branded and relevant company content-elements through integrated task panes.

For more information on enabling content inside Google Workspace, visit our dedicated page [here](https://www.templafy.com/lp-demo/business-content-creation-in-google-workspace/).

### **Accelerate business performance with content enablement**

Templafy's **content enablement platform** aligns workforces and enables employees to **create on-brand, high-performing business content fast** from **inside Google Workspace**.

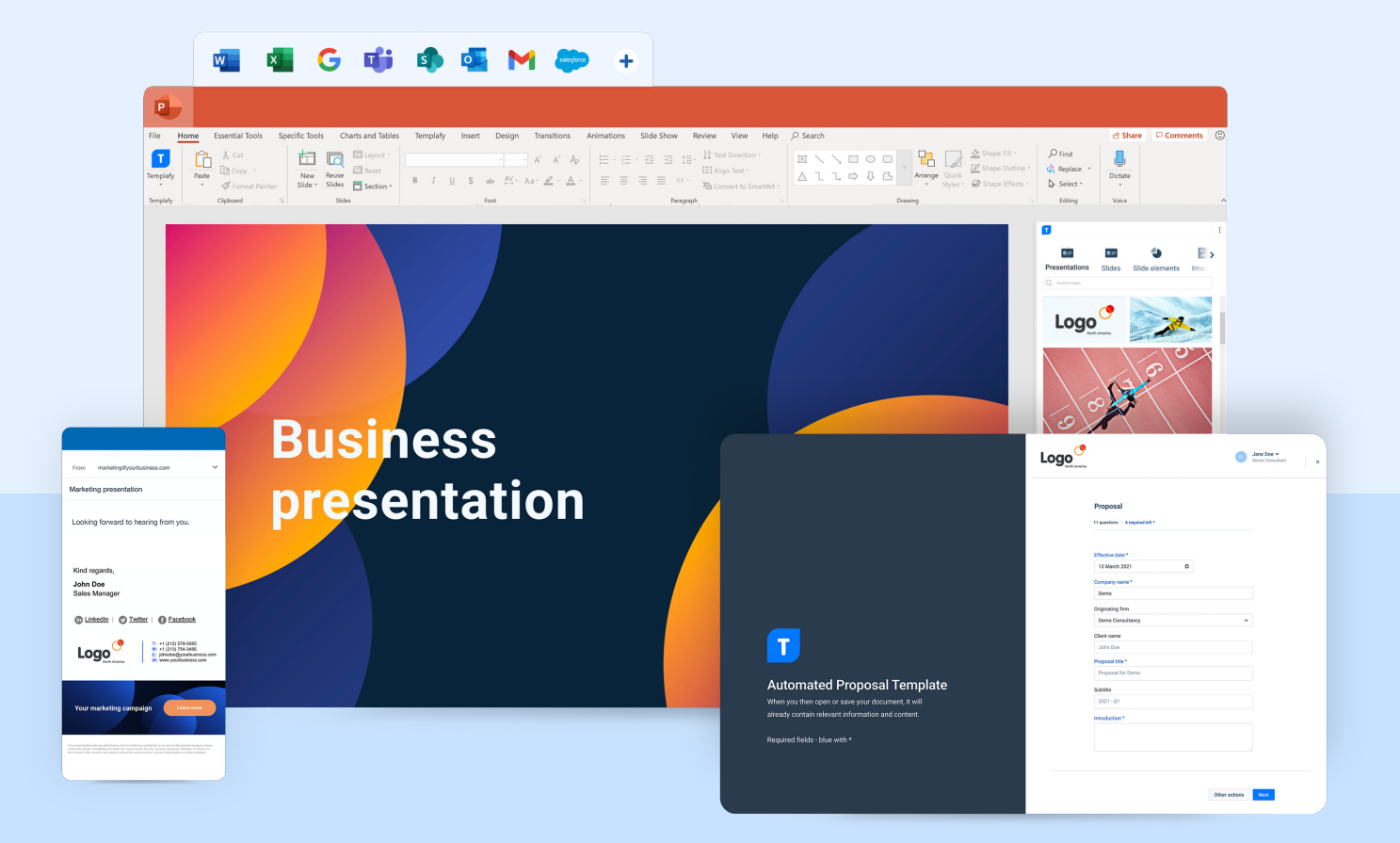

**Templafy** 

## **Templafy**

**Business content connected**

Copyright © 2021 by Templafy A/S